## 测试用例

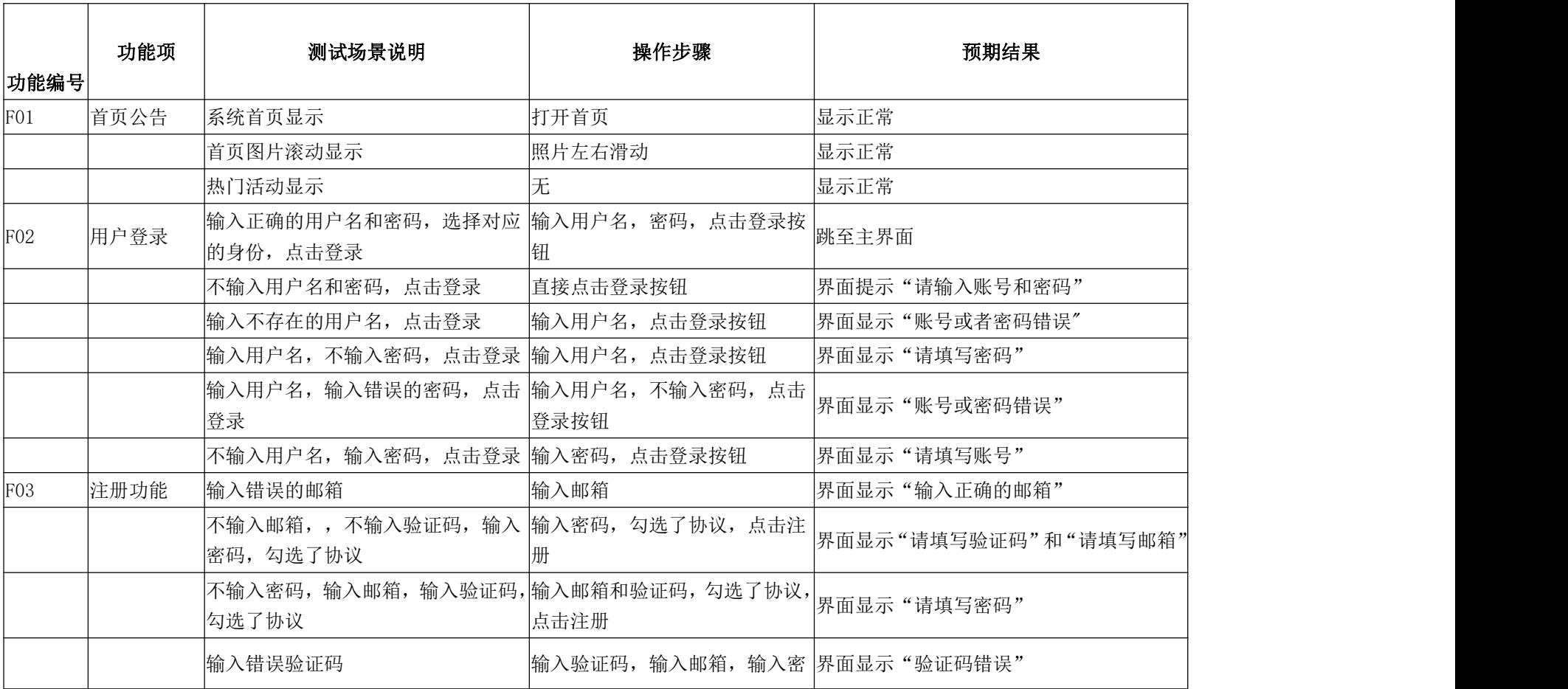

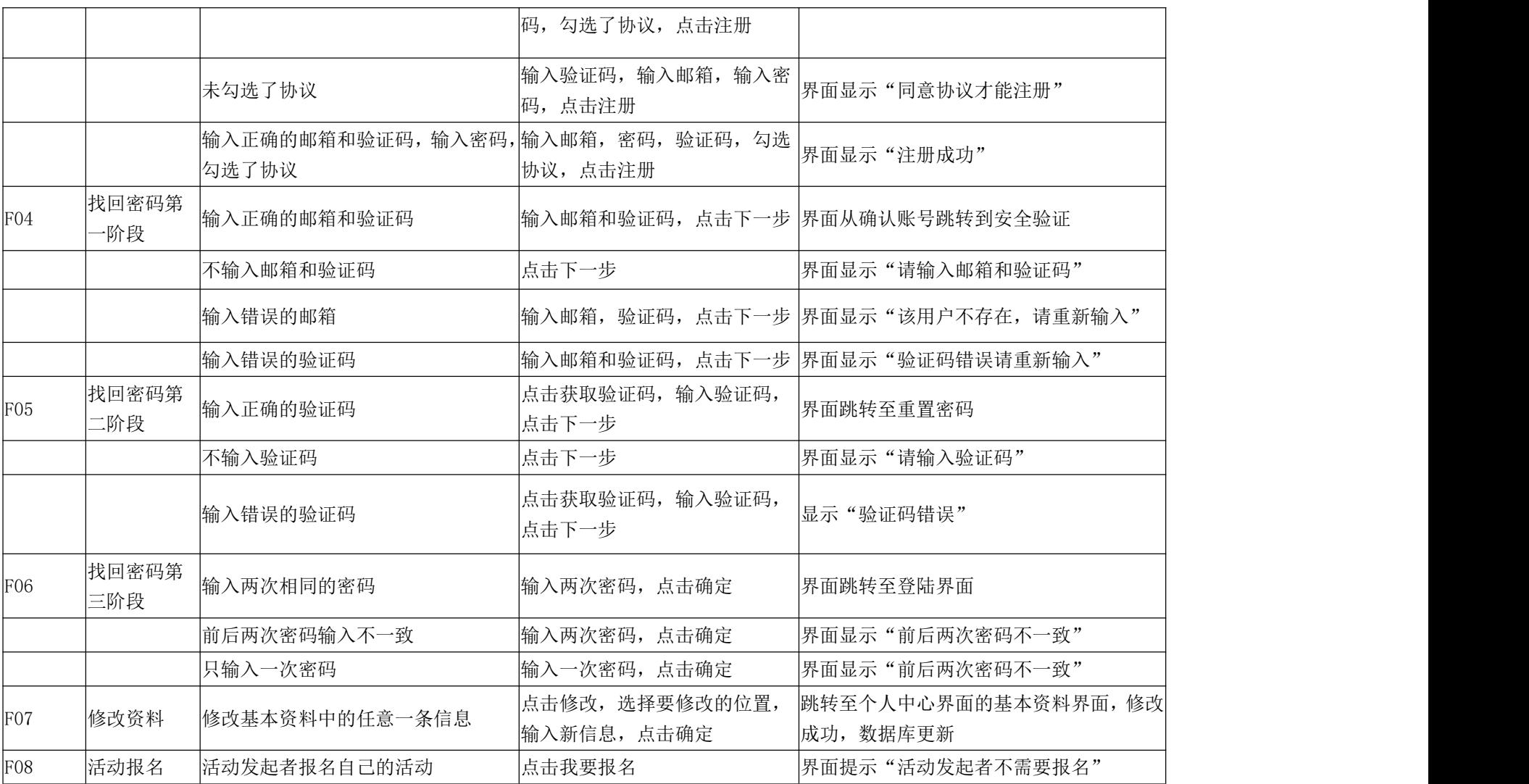

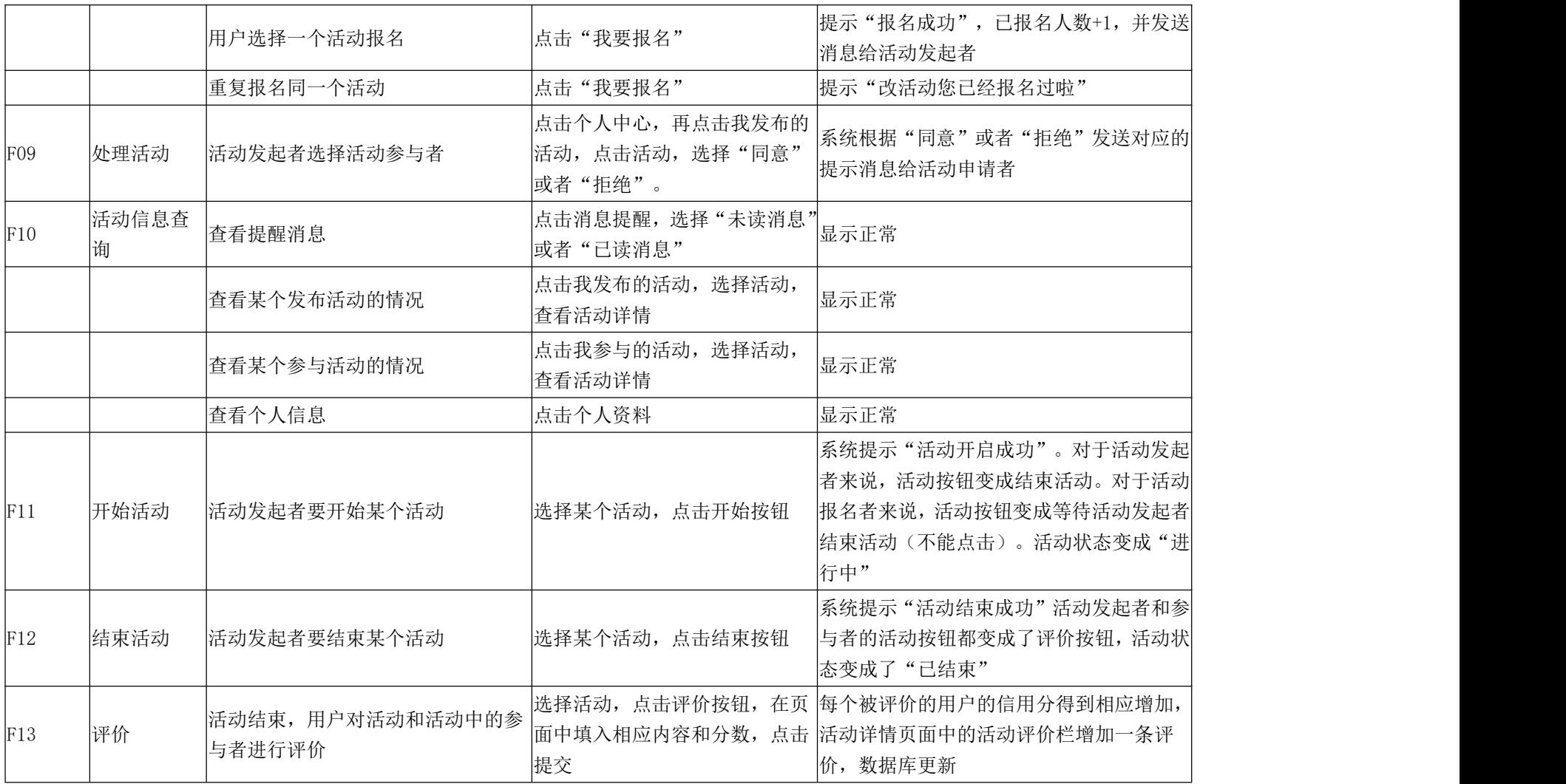